## GasTeX: Graphs and Automata Simplified in TFX

Paul Gastin

LMF, ENS Paris-Saclay paul.gastin@ens-paris-saclay.fr

v3.1

## Abstract

This is a very minimal startup guide including some examples.

For the documentation, please see http://www.lsv.fr/~gastin/gastex/index.html. Solutions to known problems can be found in this page. In particular, some problems which started with TeXLive 2021 and related to the use of the document class lipics-v2021, or the package todonotes, or the library shadows of tikz, and possibly other contexts.

The package consists of two files gastex.sty and gastex.pro.

• gastex.sty contains the definition of all GasTeX macros. This file could be in your working folder but it is best placed where .sty files are, e.g.,

```
.../texmf-dist/tex/latex/gastex/gastex.sty
or
.../texmf-local/tex/latex/gastex/gastex.sty
```
• gastex.pro which contains all the postscript procedures used to actually draw the pictures. This file could be in your working folder but it is best placed where .pro files are, e.g.,

```
.../texmf-dist/dvips/gastex/gastex.pro
or
.../texmf-local/dvips/gastex/gastex.pro
```
This documentation file simply contains a few simple examples on how to make figures with GasTeX. It should be compiled with

```
pdflatex --shell-escape gastex-doc.tex
or
pdflatex --enable-write18 gastex-doc.tex
```
The first example below is a 2-way deterministic finite state transducer. It consists of a gpicture environment which contains the GasTeX commands for nodes and transitions.

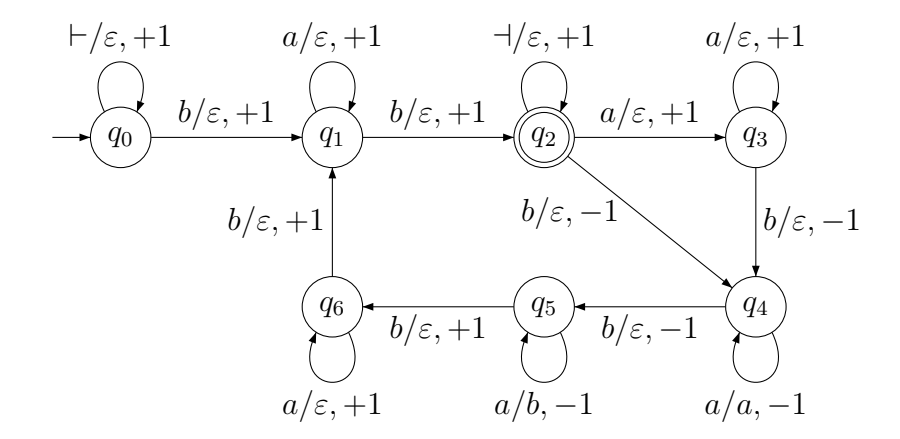

The second one is in Figure 1. The pictures have been defined at the beginning of the  $\Delta E$ FIFX document, with the name and ignore optional parameters given to the guicture environment. These pictures are generated but not inserted immediately. Instead, the \gusepicture command allows to include each named picture, possibly multiple times at different places.

All pictures defined in gpicture environments are compiled and stored in a file called filename-pics.pdf, one picture per page. These pictures could be included in any  $\angle MFX$ file, possibly another LATEX file which need not use the GasTeX package, simply by using \includegraphics as follows:

```
\includegraphics[page=2,scale=0.6]{gastex-doc-pics.pdf}
          u \qquad \qquad v\rho_0\rho_1\rho_2\rho_4 \longrightarrow \rho_3p
                     \overline{p}_1\overline{p_2}\overline{p_3}\overline{p_4}\overline{q}
```
This is convenient for instance when sending the LAT<sub>EX</sub> file to Arxiv or to an editor (journal, proceedings) which does not allow the --shell-escape option when compiling with pdflatex. Actually, GasTeX does this automatically for you. When loading the package, set the recompilepics option to false as follows:

```
\usepackage[pdflatex,recompilepics=false]{gastex}
```
then you may compile without the --shell-escape option

## pdflatex gastex-doc.tex

and GasTeX automatically calls \includegraphics to include the pictures that have been previously generated and stored in the file gastex-doc-pics.pdf.

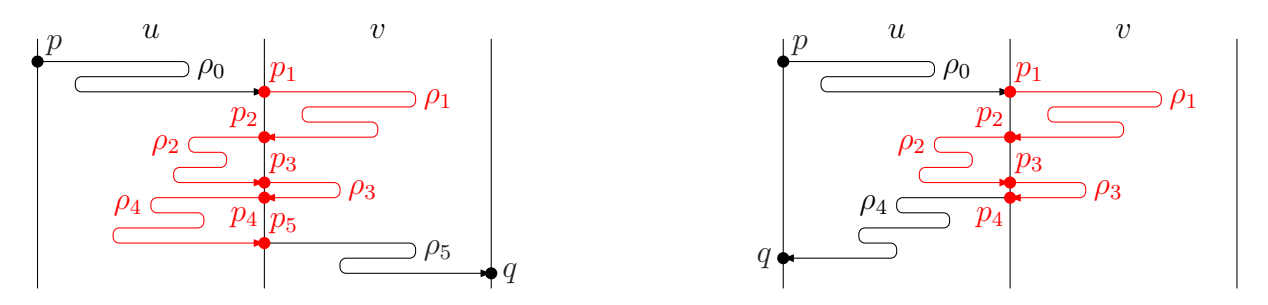

Figure 1: Decomposition of a left-right run and a left-left run over the product  $w = uv$ .